MobaLedLib Wiki - https://wiki.mobaledlib.de/

# **290-Haus-Ersatz-Platine**

**Die Platine bekommt man als registrierter Benutzer im [MobaLedLib-Shop](https://eberwein.shop/)** Direktlinks zum Shop: [Platine](https://art.eicher-see.de/shop/mll-platinen/lichtplatinen/haus-ersatz-290/) • [Bauteile](https://art.eicher-see.de/shop/mll-platinen/zubehoer/bauelemente/bauteile-fuer-die-vollbestueckung-der-platine-haus-ersatz-290/)

### **290 Haus-Ersatz-Platine (House\_LED\_Replace)**

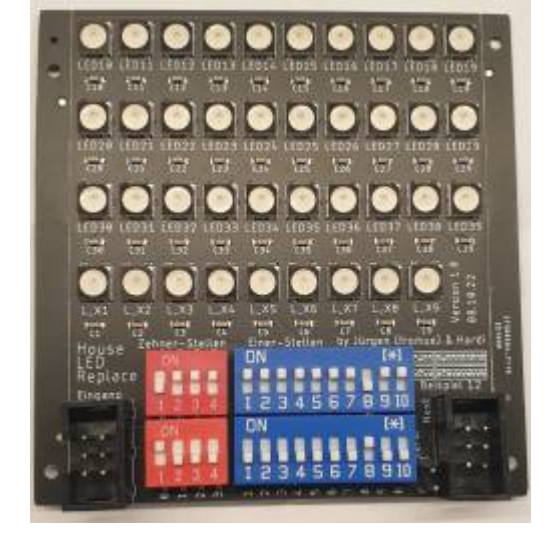

## **Stückliste**

#### Bauteile für die Vollbestückung gibt es im MLL-Shop

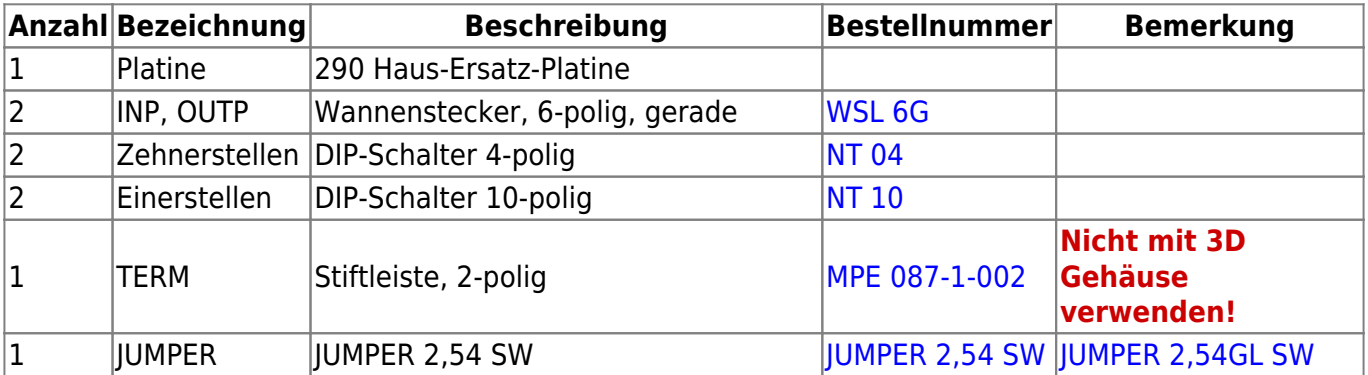

Die Platine kann weitestgehend fertig bestückt bezogen werden, nur die sieben in der Tabelle aufgeführten Teile müssen noch eingelötet werden.

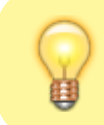

Bei den Wannensteckern auf die Einbaurichtung achten!!

## **Schaltplan**

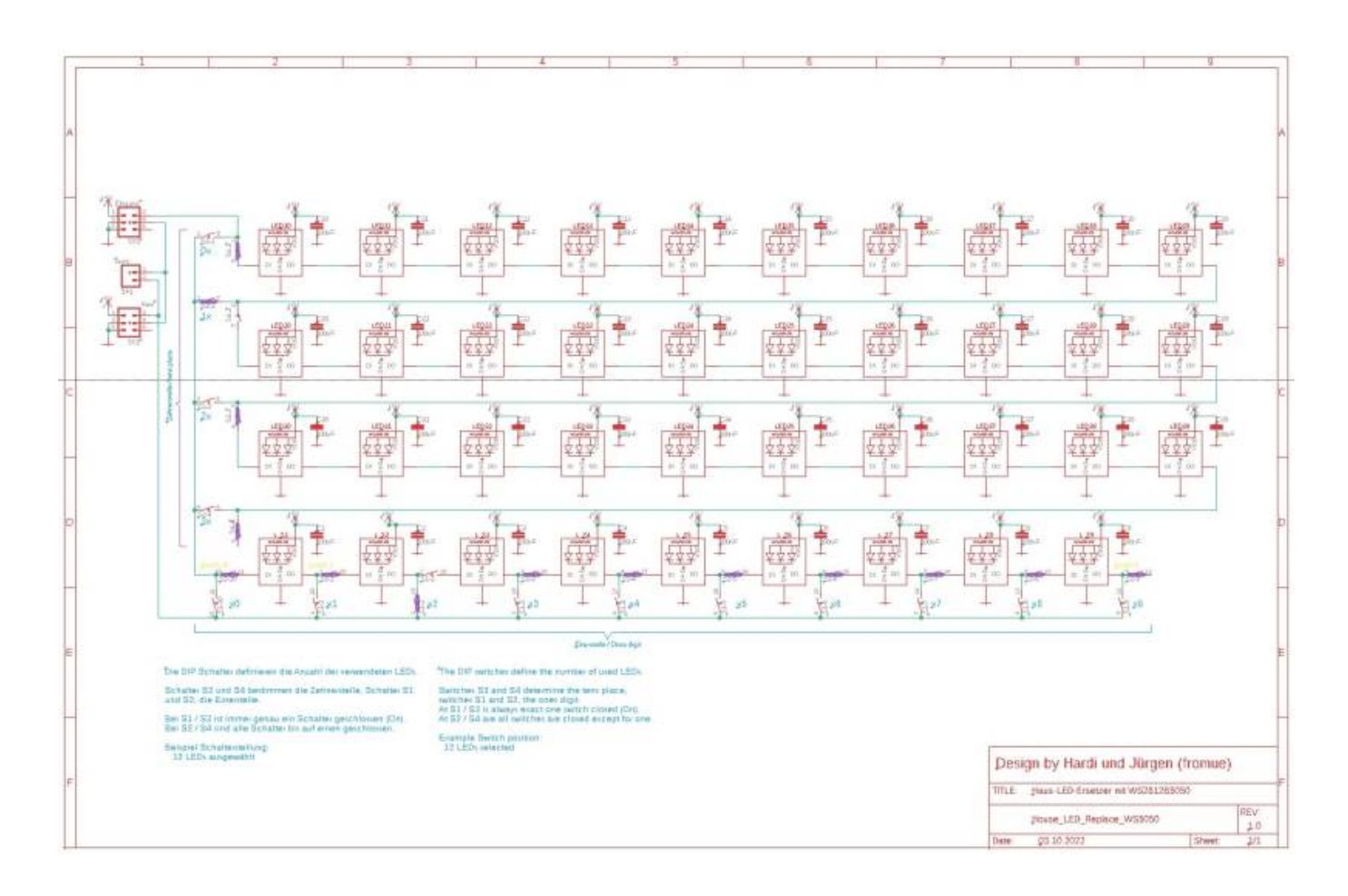

### **Schalter-Rechner-Programm**

hier der **[LINK](https://github.com/Hardi-St/MobaLedLib_Docu/raw/master/Platinen/House_LED_Replace/Schalter_Bild.xlsx)** zum Download des Programms

Einfach die Anzahl der zu ersetzenden RGBs welche das Gebäude, die Aktion hat, eingeben und das Programm rechnet die Schalterstellungen aus und zeigt sie in den Schaltern an. Einfach die Dip-Schalter auf der Platine entsprechend einstellen und schon hat man die Anzahl der zu ersetzenden RGBs definiert.

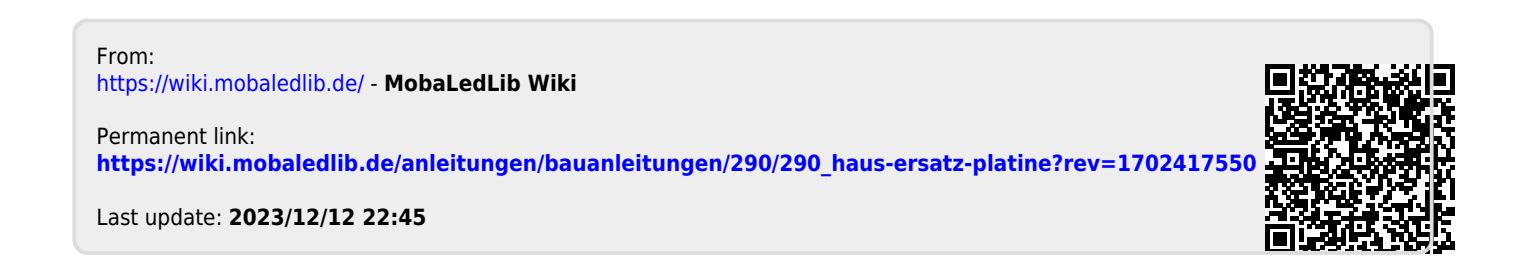